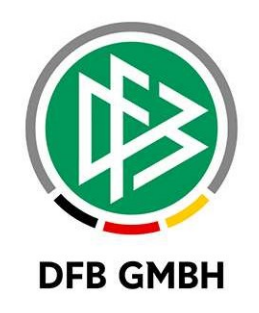

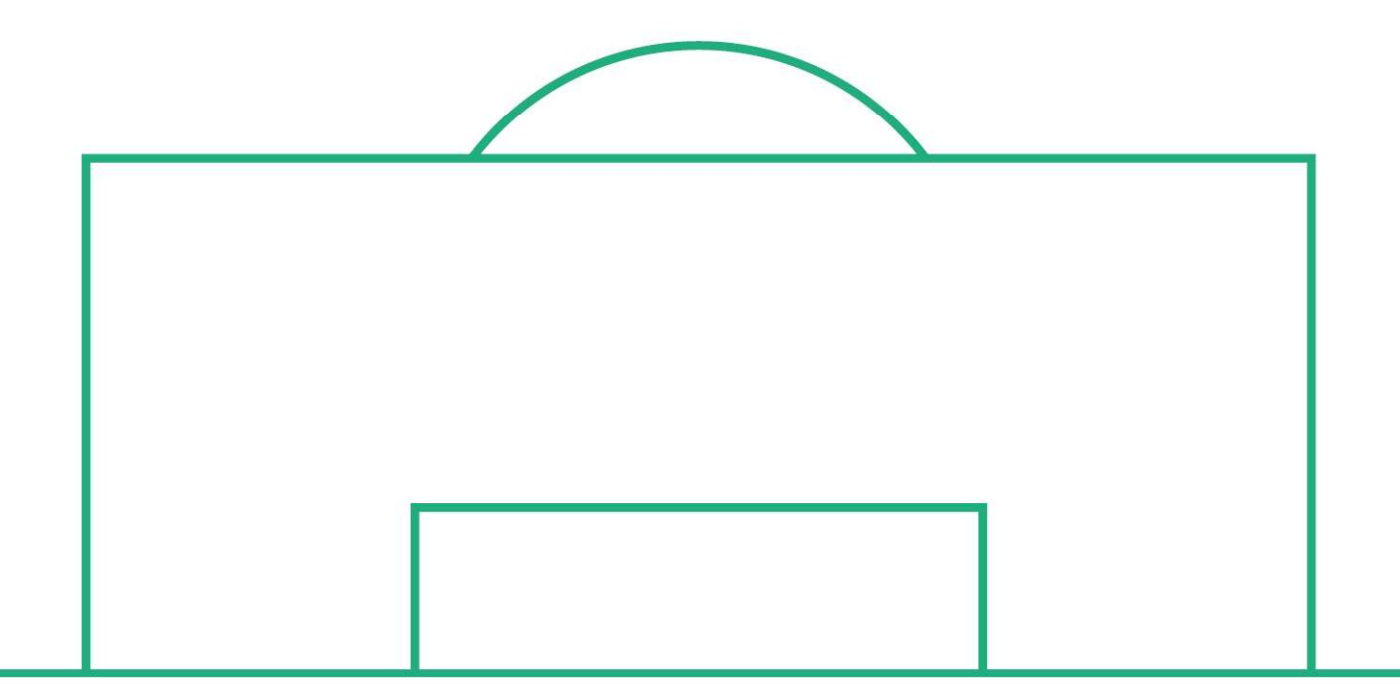

# RELEASE NOTES

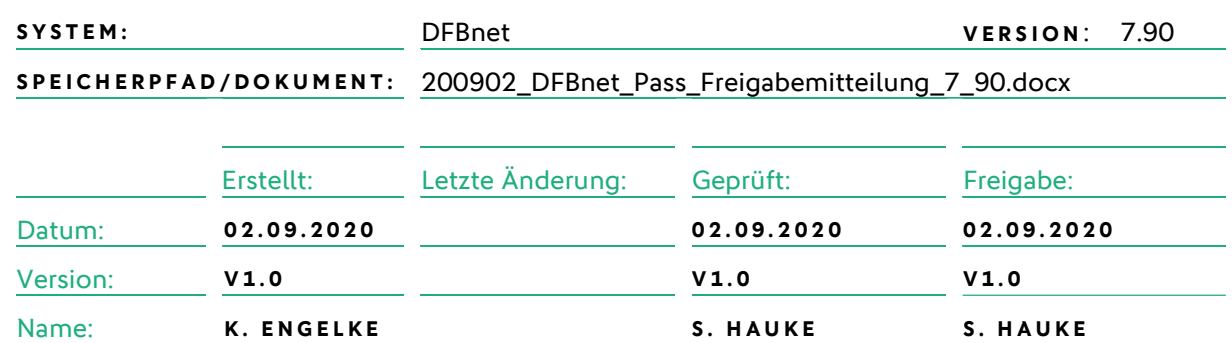

#### © März 20 | DFB GmbH

Alle Texte und Abbildungen wurden mit größter Sorgfalt erarbeitet, dennoch können etwaige Fehler nicht ausgeschlossen werden. Eine Haftung der DFB GmbH, gleich aus welchem Rechtsgrund, für Schäden oder Folgeschäden, die aus der An- und Verwendung der in diesem Dokument gegebenen Informationen entstehen können, ist ausgeschlossen.

Das Dokument ist urheberrechtlich geschützt. Die Weitergabe sowie die Veröffentlichung dieser Unterlage, ist ohne die ausdrückliche und schriftliche Genehmigung DFB GmbH nicht gestattet. Zuwiderhandlungen verpflichten zu Schadensersatz. Alle Rechte für den Fall der Patenterteilung oder der GM-Eintragung vorbehalten.

Die in diesem Dokument verwendeten Soft- und Hardwarebezeichnungen sind in den meisten Fällen auch eingetragene Warenzeichen und unterliegen als solche den gesetzlichen Bestimmungen.

WWW.DFBNET.ORG – WWW.FUSSBALL.DE<br>
SEITE 1 VON 4 WELTMEISTER HERREN 1954  $\star$  1974  $\star$  1990  $\star$  2014  $\star$  FRAUEN 2003  $\star$  2007  $\star$ OLYMPIASIEGER ERAUEN 2016

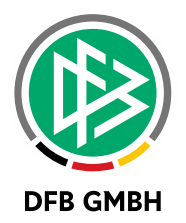

#### Inhaltsverzeichnis

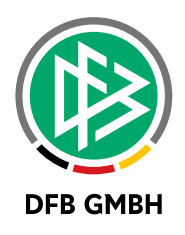

#### 1 WARTEFRISTENKONFIGURATION

Die Konfiguration der Wartefristen erhält eine Änderung bei der maximal zu addierenden Tagen. Es ist nun möglich eine dreistellige Zahl einzugeben und somit maximal 999 Tage einzutragen.

Beispiel: Ermittlung des Tags der Spielerlaubnis bei Zustimmung. Tag des Antragseingang + 999 Tage

Erinnerung: Die Wartefristen können in den mandantenspezifischen Stammdaten im Menü "Extras" konfiguriert werden.

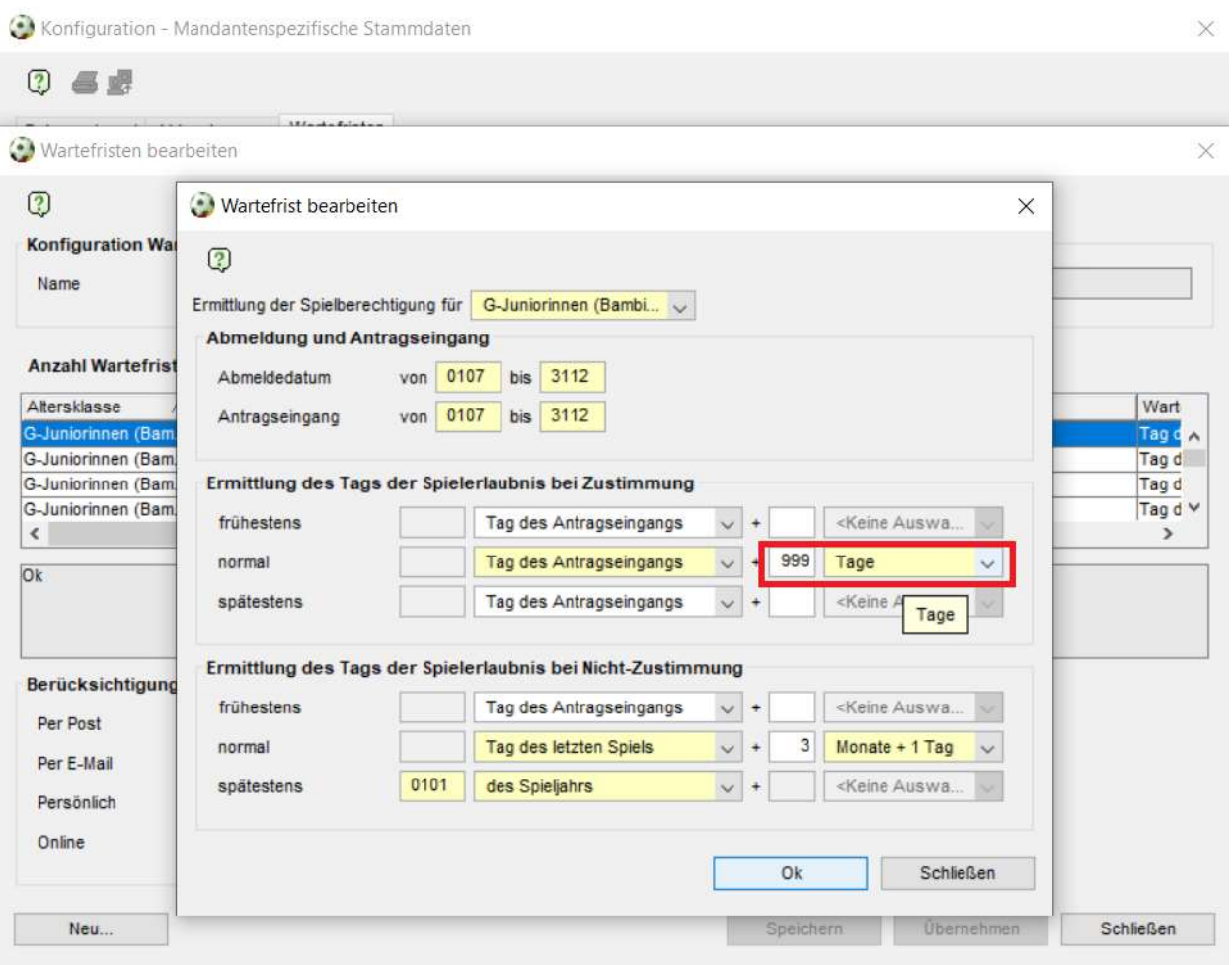

Abbildung 1 - Wartefristen bearbeiten

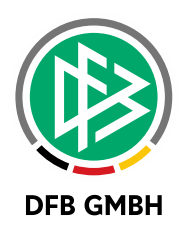

## 2 A B B I L D U N G S V E R Z E I C H N I S

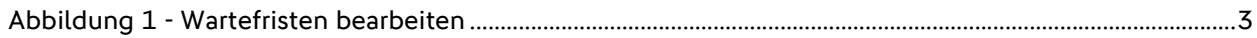

### 3 BEARBEITUNGSHISTORIE

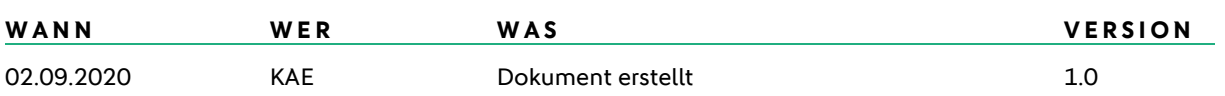